**EFECT Workshop 2021**

#### **Modeling sector coupling using the AnyMOD.jl framework** Methods and applications for sustainable infrastructure planning

**Leonard Göke**, Jens Weibezahn, Christian von Hirschhausen

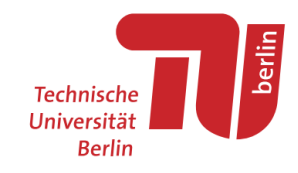

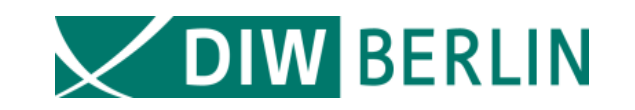

## **Agenda**

#### **1. Background**

- **2. Methods**
- **3. Applications**
	- **a. Power sector modeling**
	- **b. Energy system modeling**

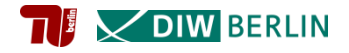

#### **Model environment**

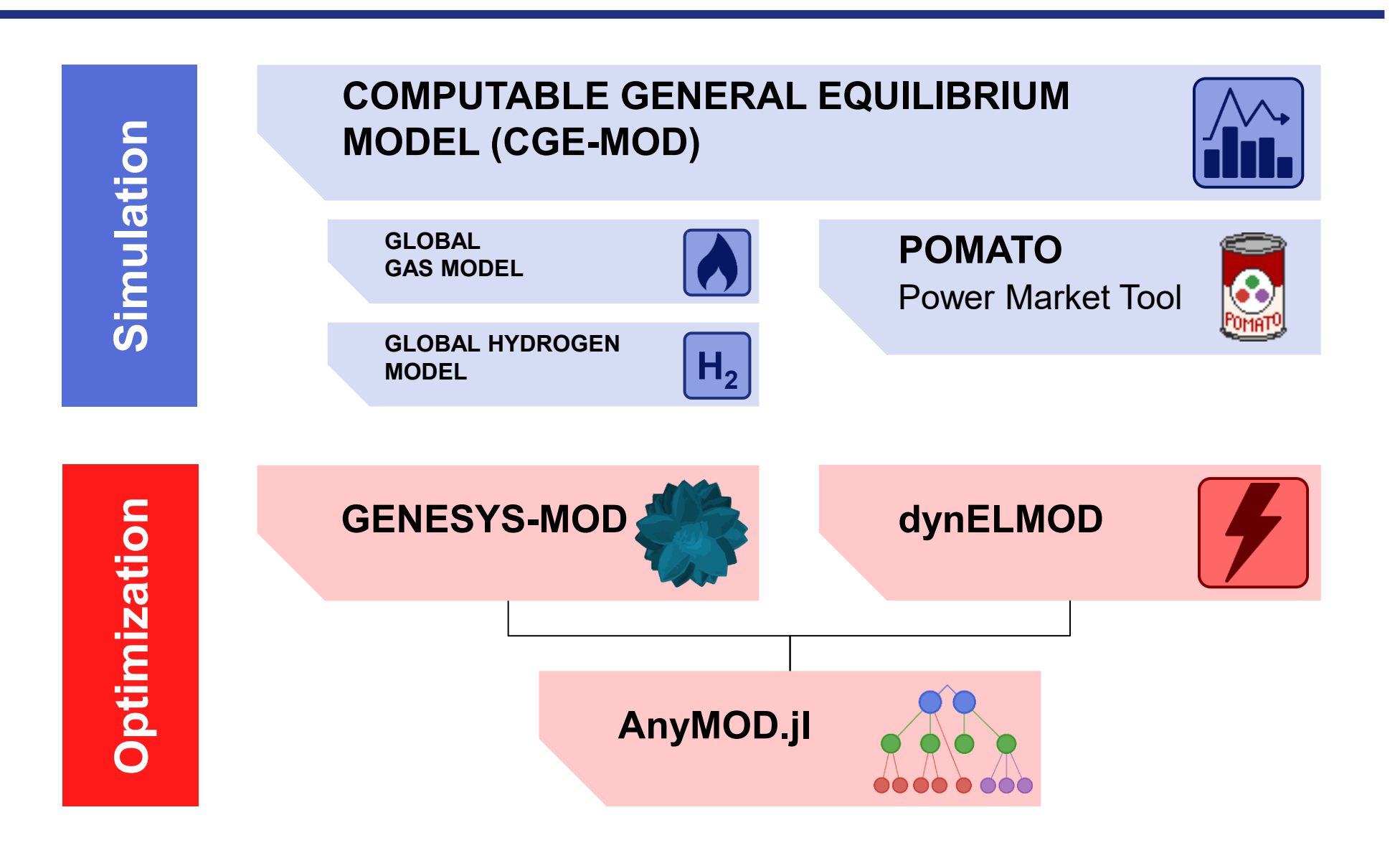

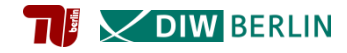

### **Open-source software framework to generate models**

# build passing codecov 91% chat on gitter License MIT AnyMOD.jl

#### **Documentation**

- STABLE last thoroughly tested and fully documented version
- $\bullet$  DEV in-development version of the tool
- Developed within the H2020 project *OSMOSE*
- Synthesis between conventional power sector and energy system modeling to improve the representation of sector integration and fluctuating renewables

*see Göke (2021a), AnyMOD.jl: A Julia package for creating energy system models, SoftwareX.*

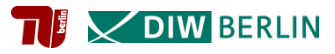

## **Agenda**

#### **1. Background**

#### **2. Methods**

- **Increase temporal detail and technological accuracy**
- **Decrease computational complexity to solve in reasonable time**
- **3. Applications**
	- **a. Power sector modeling**
	- **b. Energy system modeling**

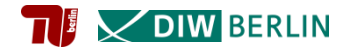

#### **Graph-based formulation enabling different resolutions within single model**

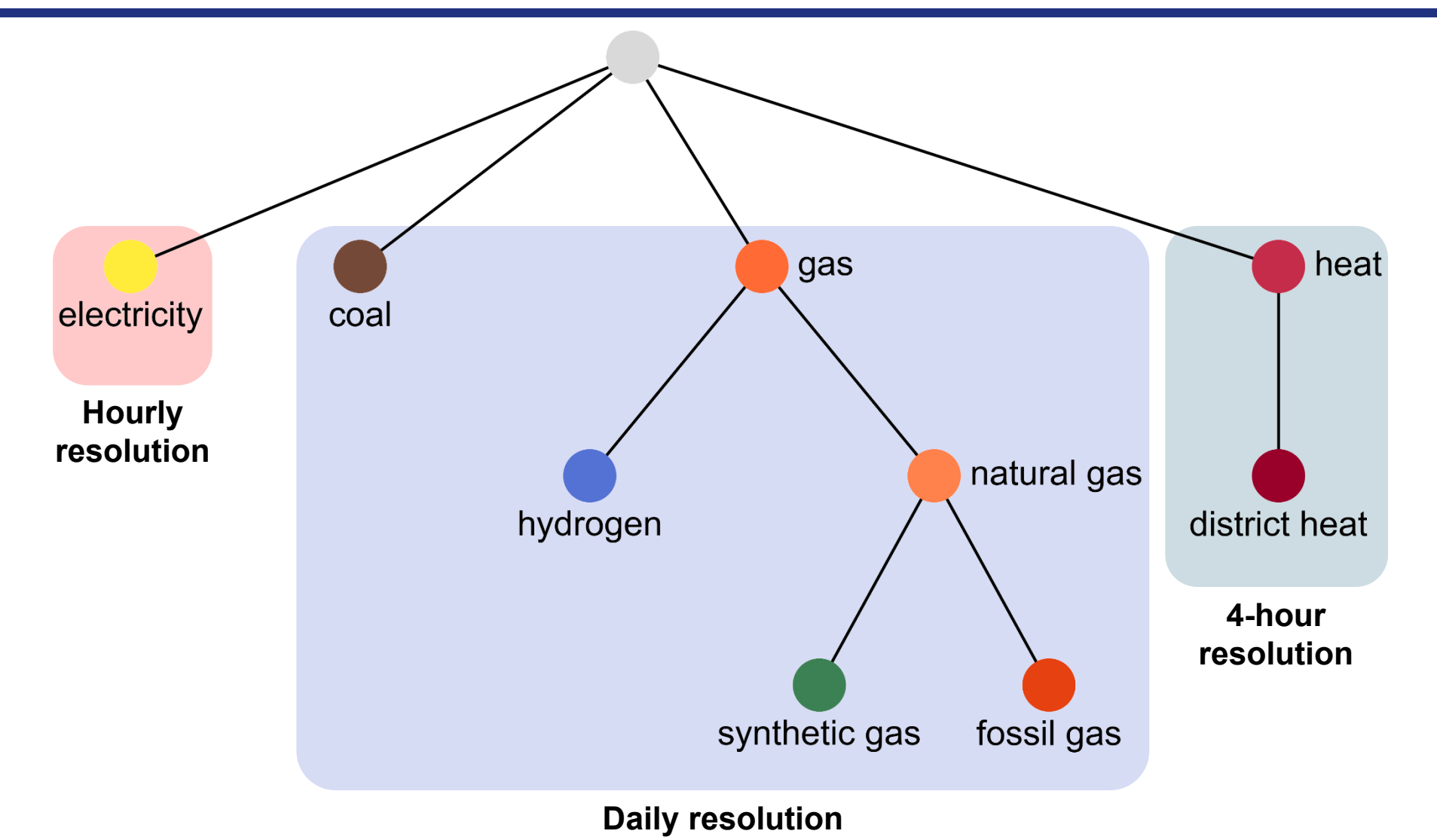

*see Göke (2021b), A graph-based formulation for modeling macro-energy systems, Applied Energy.*

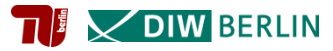

#### **Novel mechanics for technology deployment to account for sector integration**

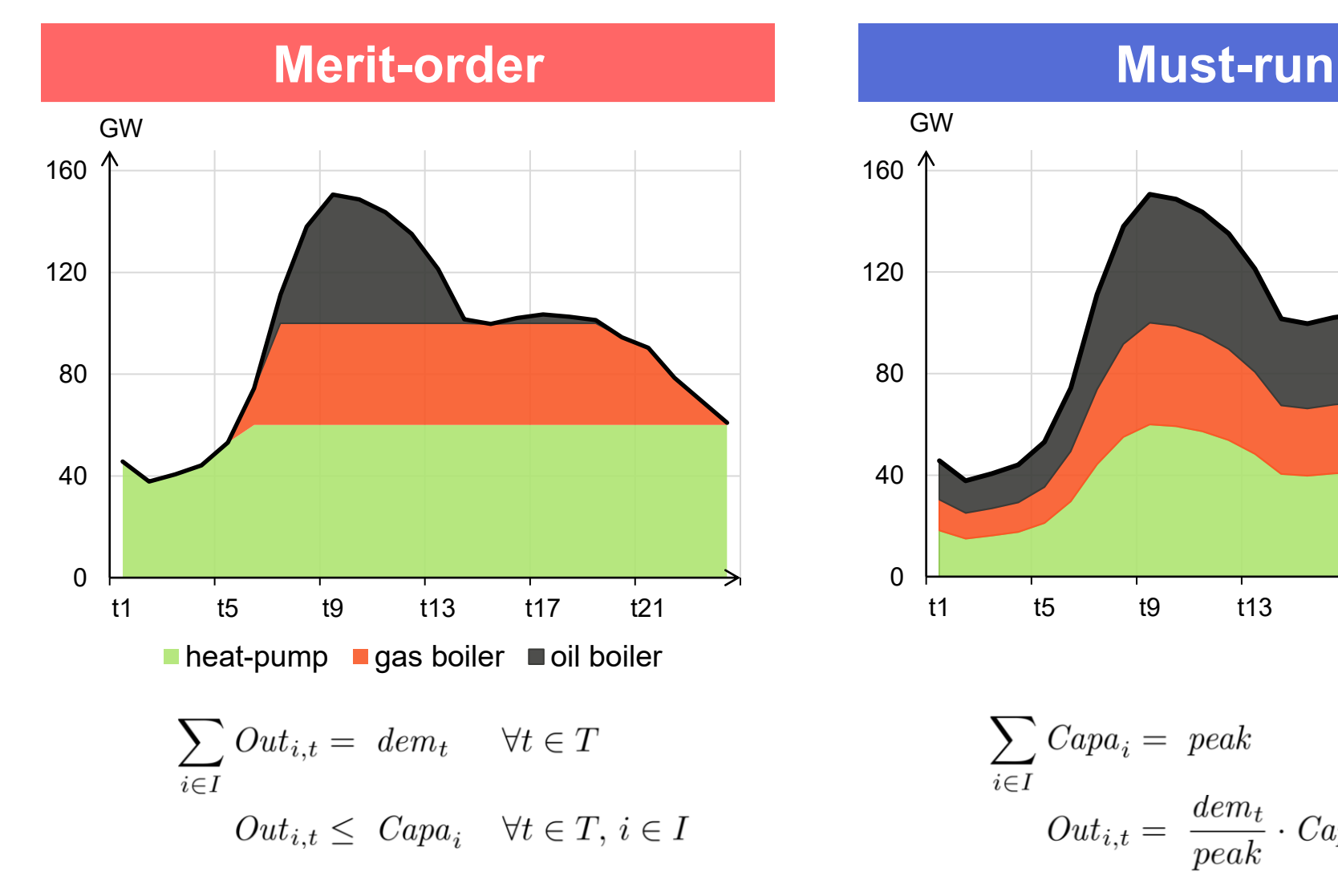

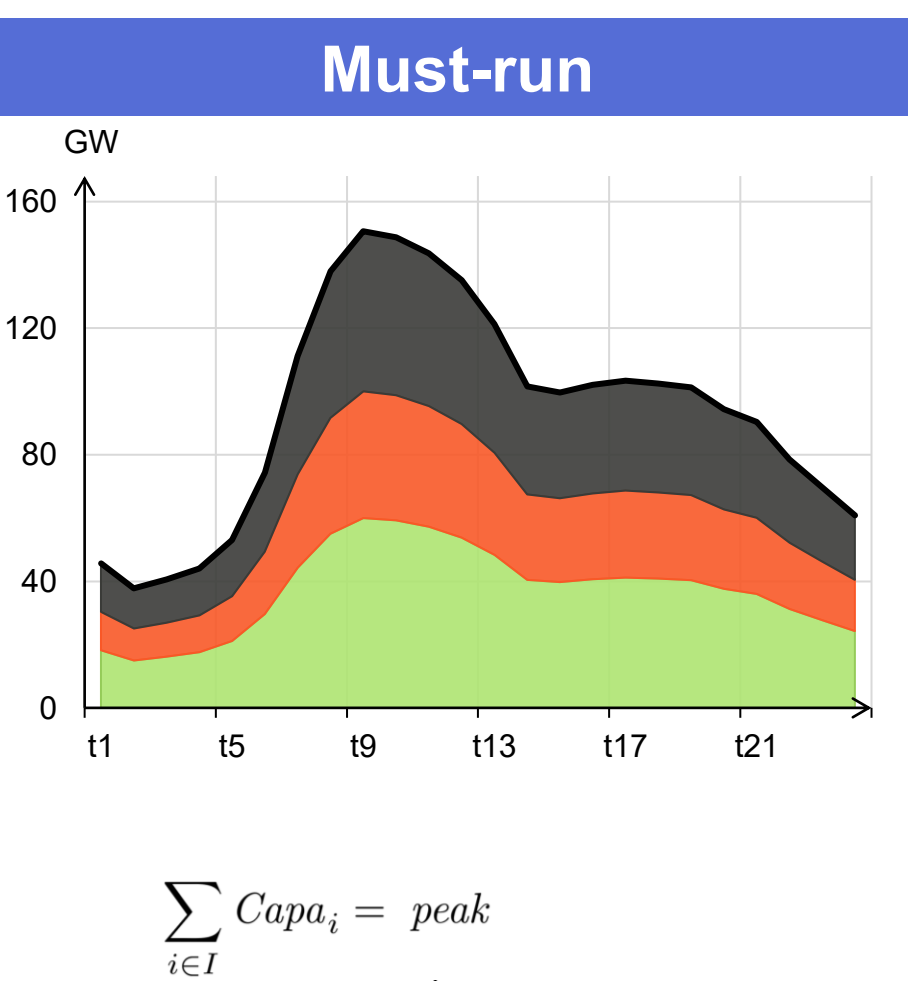

$$
Out_{i,t} = \frac{dem_t}{peak} \cdot Capa_i \quad \forall t \in T, i \in I
$$

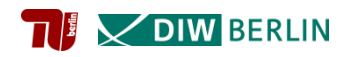

### **Accelerate stochastic optimization of pathways with refined Benders decomposition** (work in progress)

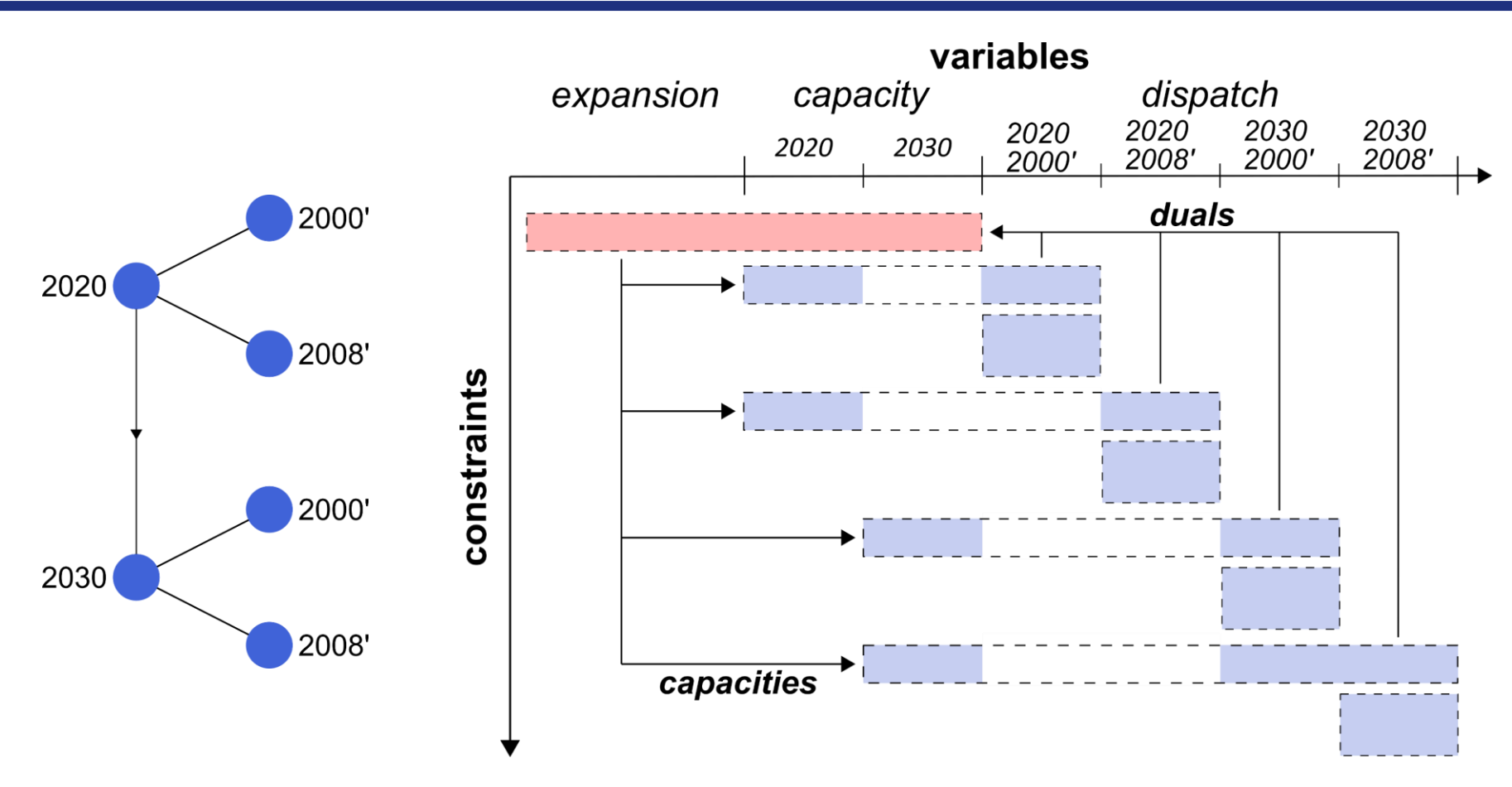

- Graph and matrix depict a model with two consecutive years of capacity expansion each including two single-stage scenarios based on climatic years
- Benders decomposition for this model greatly profits from parallelization

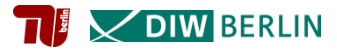

# **Agenda**

- **1. Background**
- **2. Methods**
- **3. Applications**
	- **a. Power sector modeling**
		- **Model was developed for a project on decentralization in renewable energy systems**
		- **Focus on the power sector and a single year to achieve high spatial detail and an hourly resolution**
		- **Final energy demand derived from** *OpenENTRANCE* **scenarios from Auer et al.**
	- **b. Energy system modeling**

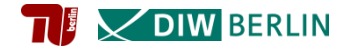

### **Overview of energy carriers and technologies**

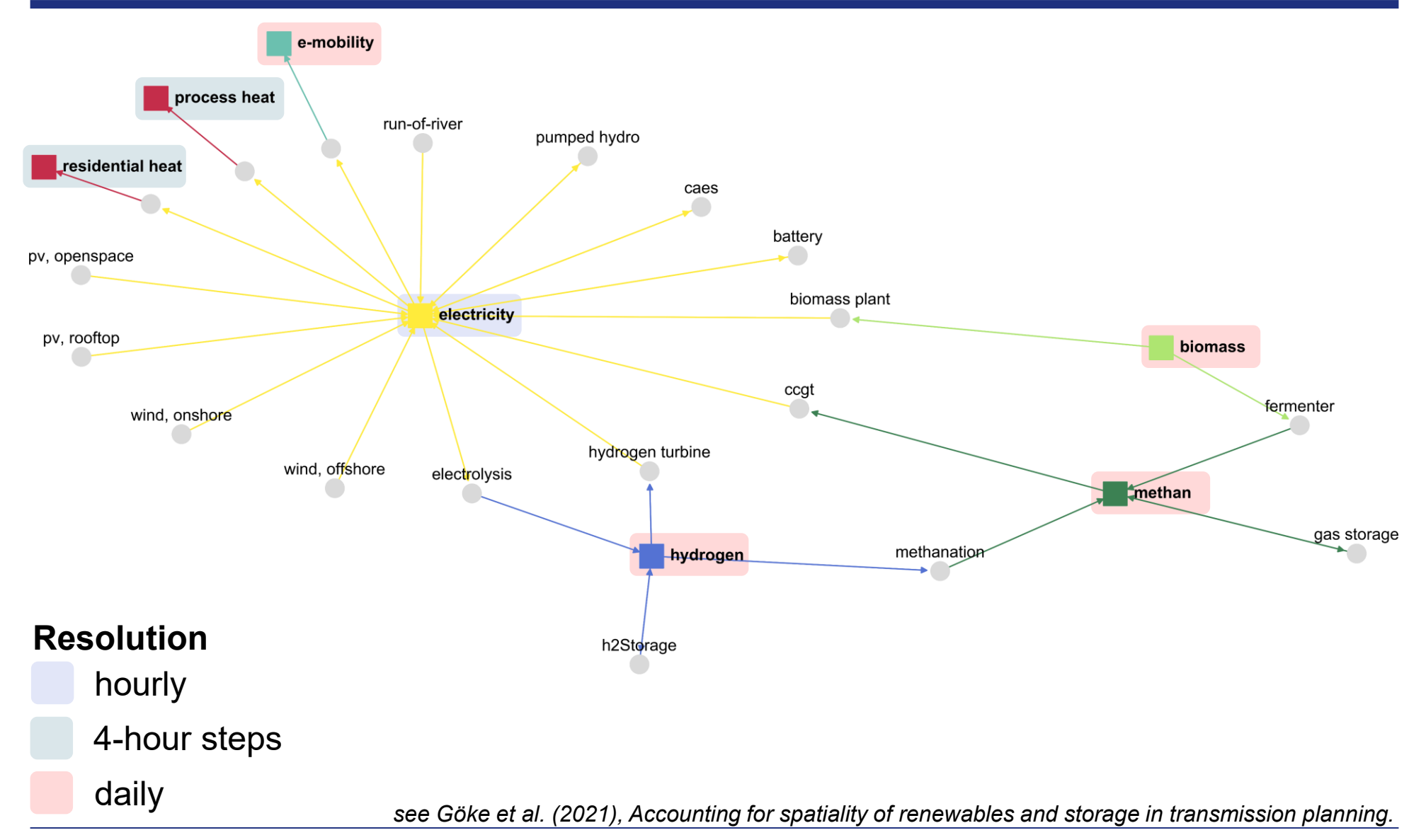

EFECT Workshop 2021, 2 - 3. December 2021 Modeling sector coupling using the AnyMOD.jl framework **- 10 -**

**VOIW BERLIN** 

#### **Hourly supply and demand of electricity**

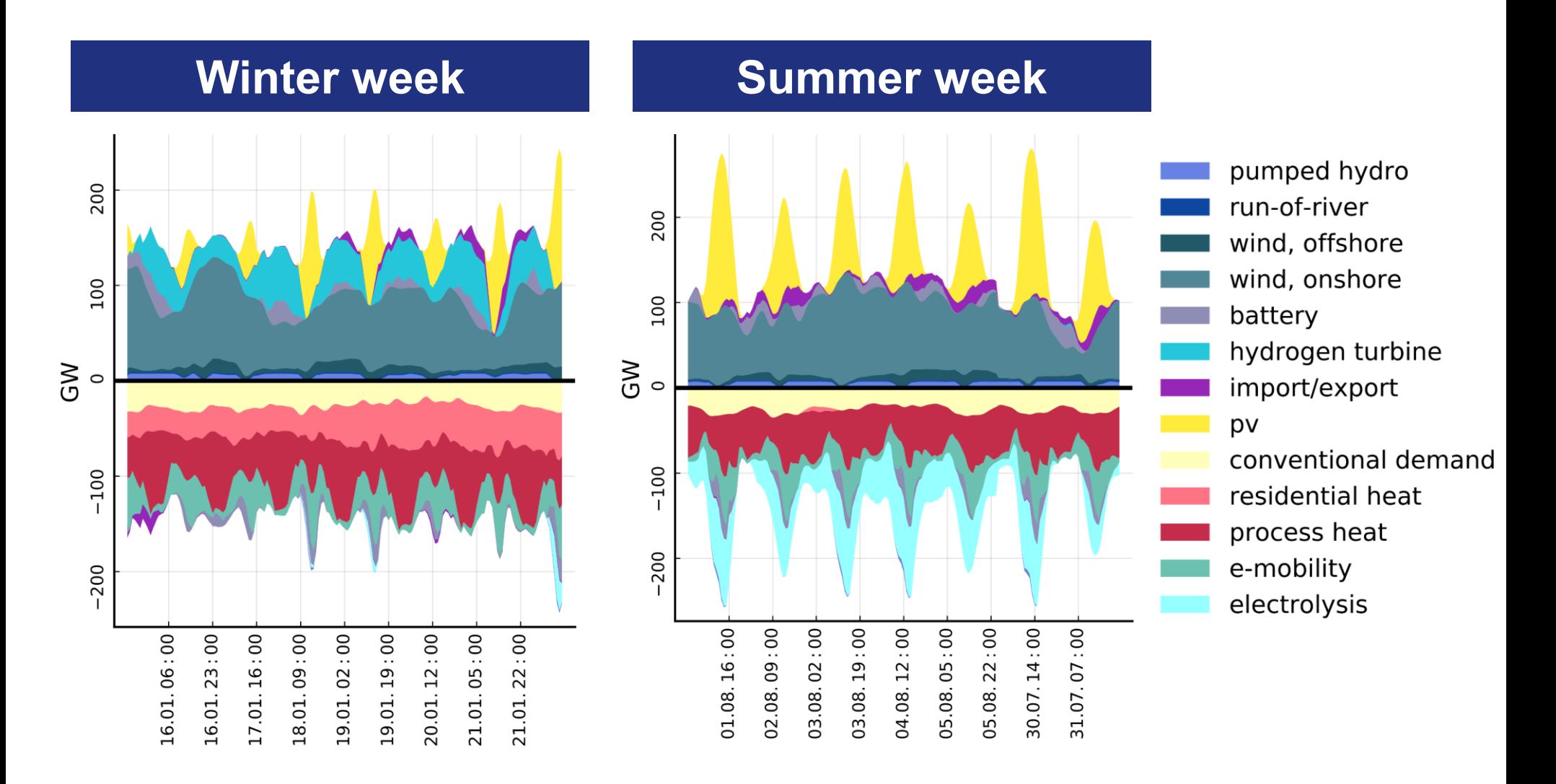

*see Kendziorski et al. (2021), 100% Renewable Energy for Germany, DIW weekly report.*

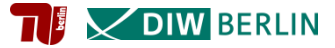

#### **Grid expansion and net exports**

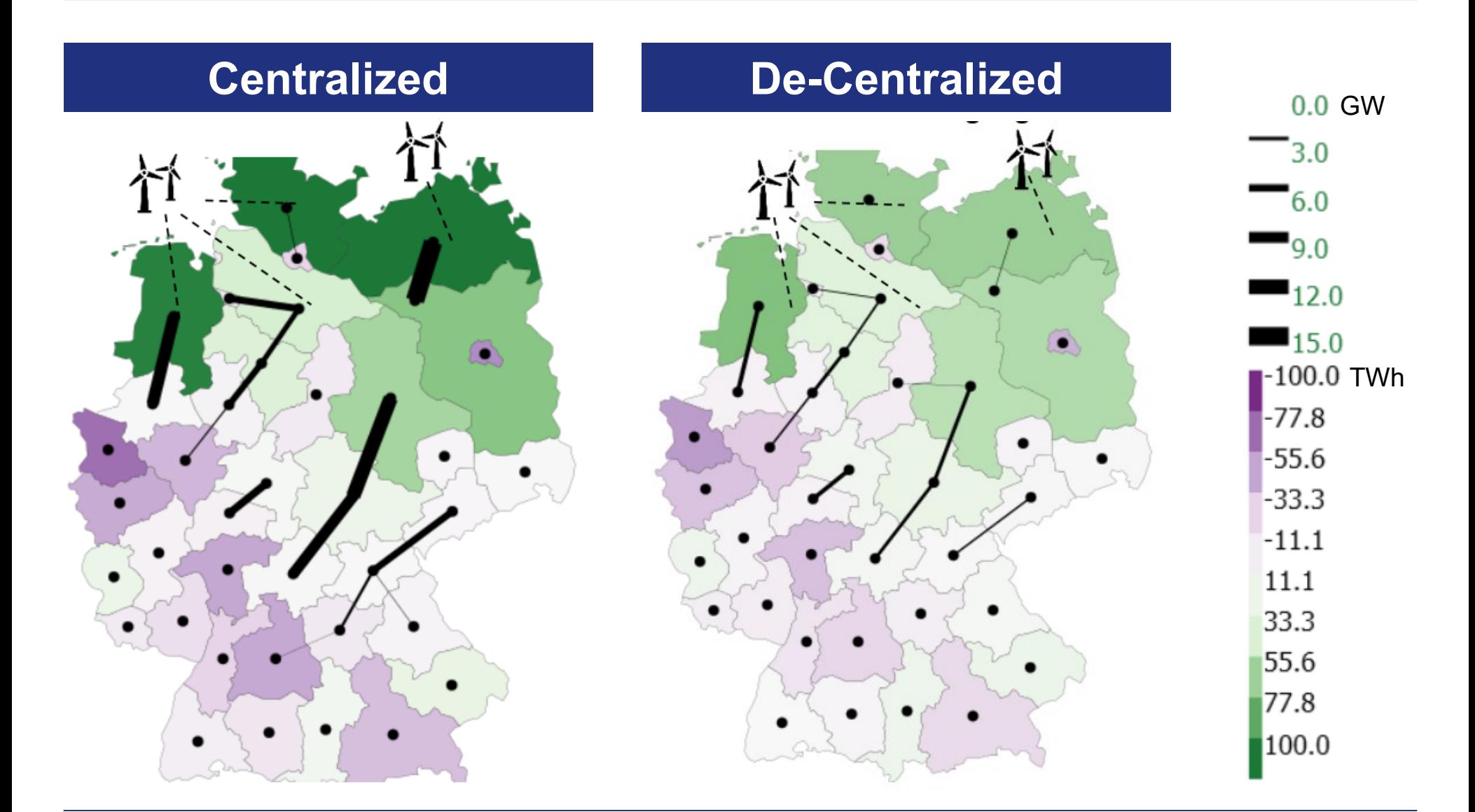

 $\P$   $\overline{\mathbb{I}}$   $\times$  DIW BERLIN

## **Agenda**

- **1. Background**
- **2. Methods**
- **3. Applications**
	- **a. Power sector modeling**
	- **b. Energy system modeling**
		- **Scenarios for long-term development of the European energy system for the** *OSMOSE* **project**
		- **Optimizing a pathway from 2020 to 2050 across all sectors of the energy-system**
		- **Reduction of detail to ~400 time-steps and 96 regions**

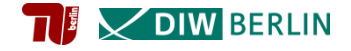

#### **Overview of energy carriers and technologies**

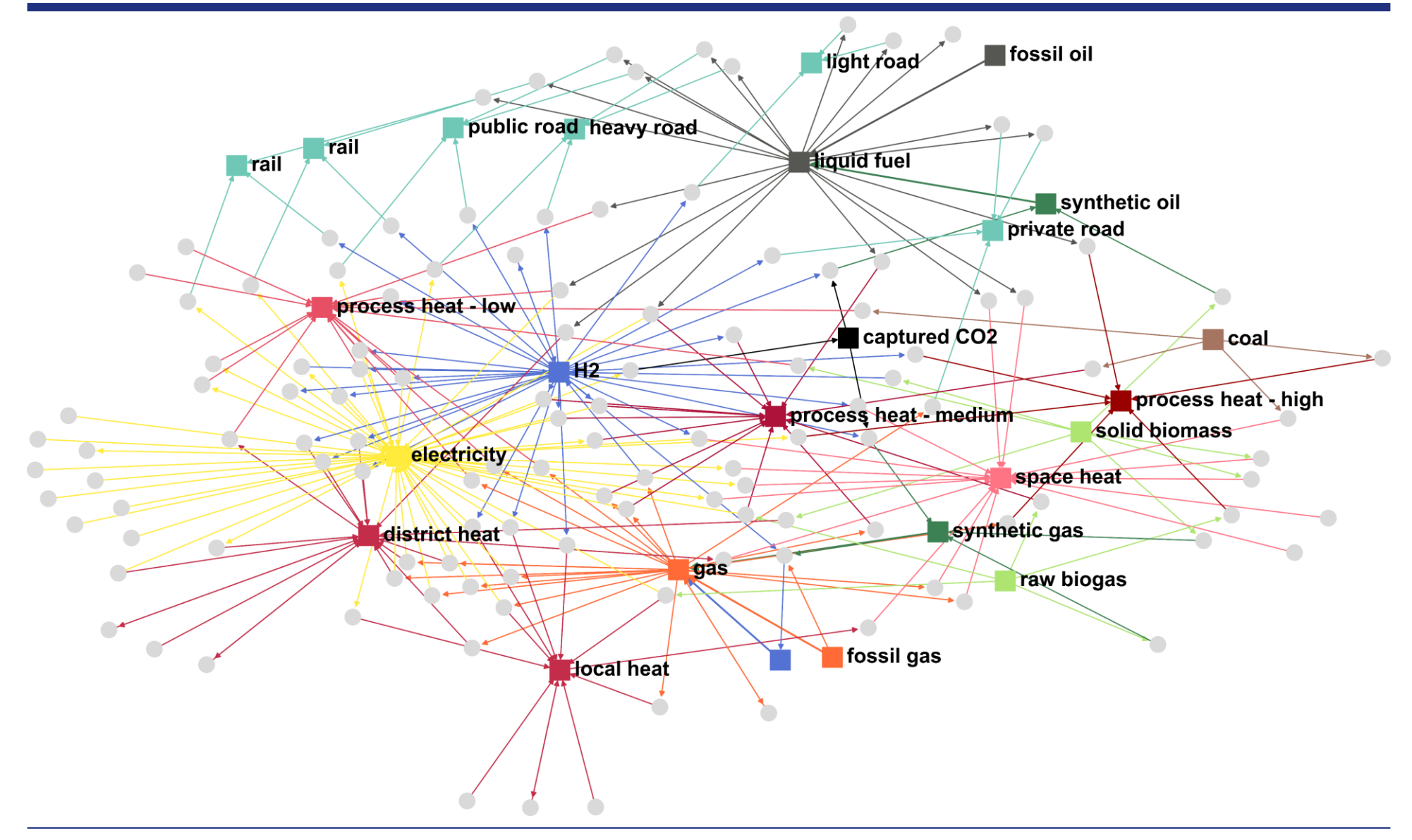

**EX DIW BERLIN** 

#### **Technological options for space and district heating**

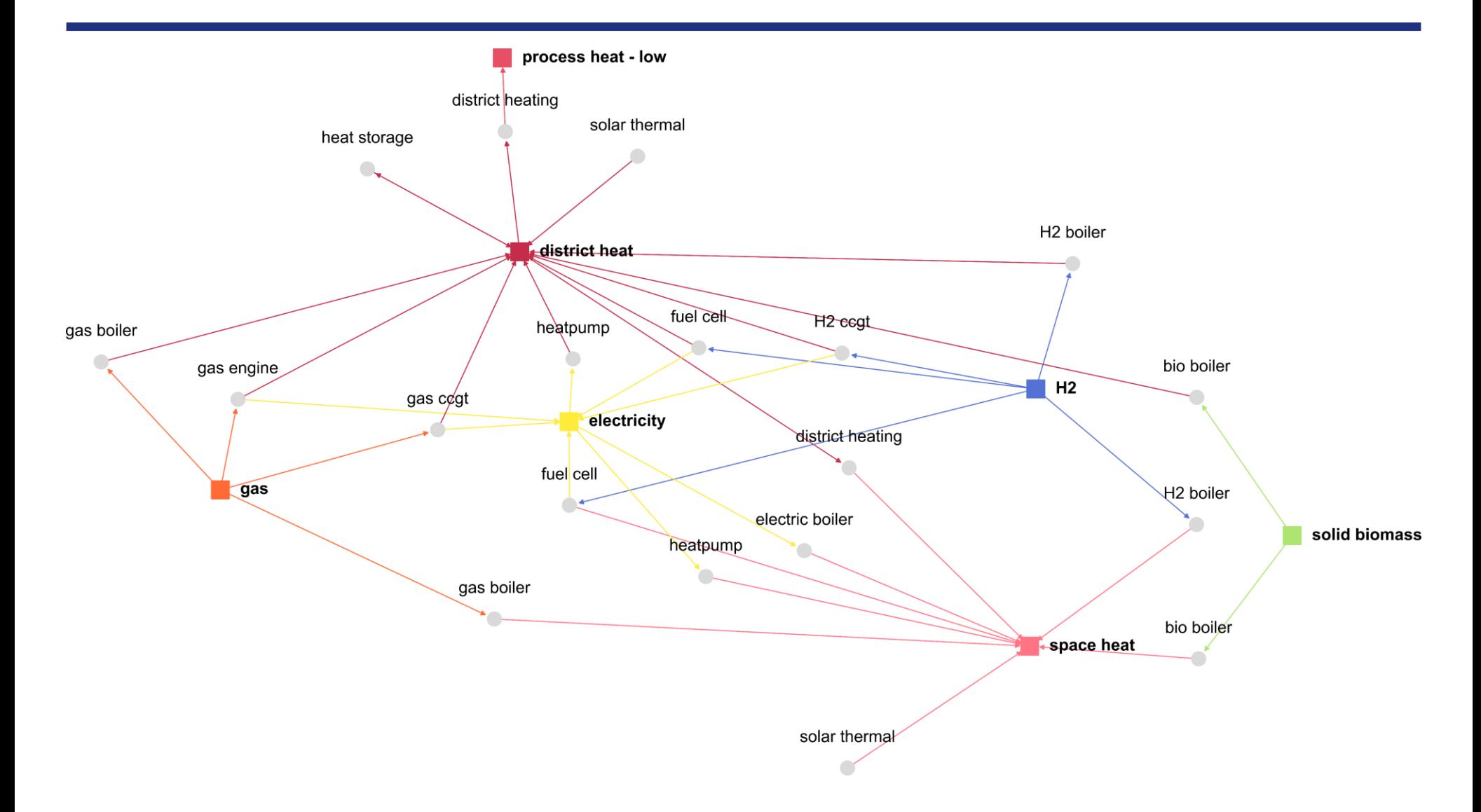

![](_page_14_Picture_4.jpeg)

#### **Development of power and heat generation in EU27**  (preliminary results)

![](_page_15_Figure_1.jpeg)

![](_page_15_Figure_2.jpeg)

**V DIW BERLIN** 

#### **Transmission grid and consumption for hydrogen in 2050** (preliminary results)

![](_page_16_Figure_1.jpeg)

![](_page_16_Picture_4.jpeg)

#### **Transmission grid and consumption for hydrogen in 2050** (preliminary results)

![](_page_17_Figure_1.jpeg)

![](_page_17_Picture_4.jpeg)

### **References**

- Auer, H. et al. 2020. "Development and modelling of different decarbonization scenarios of the European energy system until 2050 as a contribution to achieving the ambitious 1.5°C climate target." *Elektrotechnik und Informationstechnik* 137(7):346–358.
- Göke, L. 2021b. "A graph-based formulation for modeling macro-energy systems." *Applied Energy* 301:117377.
- Göke, L. 2021b. "AnyMOD.jl: A Julia package for creating energy system models." *SoftwareX* 16:100871.
- Göke, L., M. Kendziorski, C. v. Hirschhausen, C. Kemfert. 2021, "Accounting for spatiality of renewables and storage in transmission planning." *Working paper*.
- Kendziorski et al. 2021. "100% Renewable Energy for Germany: Coordinated Expansion Planning Needed.". *DIW weekly report.*
- OSMOSE. 2019. "European Long-Term Scenarios Description." *Project report.*

![](_page_18_Picture_7.jpeg)

**V DIW BERLIN** 

![](_page_18_Picture_8.jpeg)

#### **Gross inland consumption, excl. non-energy consumption**

![](_page_19_Figure_1.jpeg)

■ Oil and petroleum products ■ Hardcoal ■ Lignite ■ Natural gas ■ Bioenergy

![](_page_19_Picture_5.jpeg)

# **Backup: Impact of temporal resolution on model performance**

![](_page_20_Figure_1.jpeg)

#### **Results**

- Selective variation of temporal resolution greatly reduces computational complexity but has a minor effect on results
- Reductions of the objective can be interpreted as the value of system inherent flexibility

![](_page_20_Picture_7.jpeg)

#### **Backup: Static and linear trust-region**

- Variables of top-problem are
	- **fixed**, if heuristic solutions provide the same results
	- **limited**, if heuristic solutions provide different results
- Fixed variables are treated as parameters to speed-up top- and sub-problem
- Bounds on limited variables are removed once gap reaches a certain threshold

![](_page_21_Figure_6.jpeg)

![](_page_21_Figure_7.jpeg)